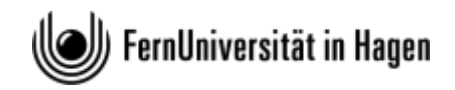

FAKULTÄT FÜR MATHEMATIK UND INFORMATIK

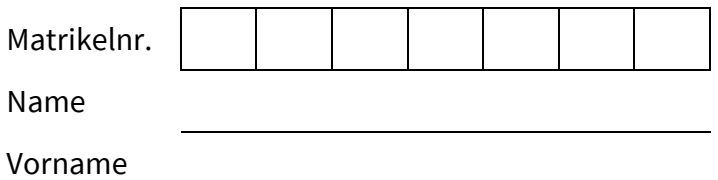

TERMIN: 19.09.2020 PRÜFENDE/R: Dr. Robin Bergenthum

PRÜFUNGSKLAUSUR: 63811 Einführung in die imperative Programmierung

# Aufbau und Bewertung der Prüfungsklausur

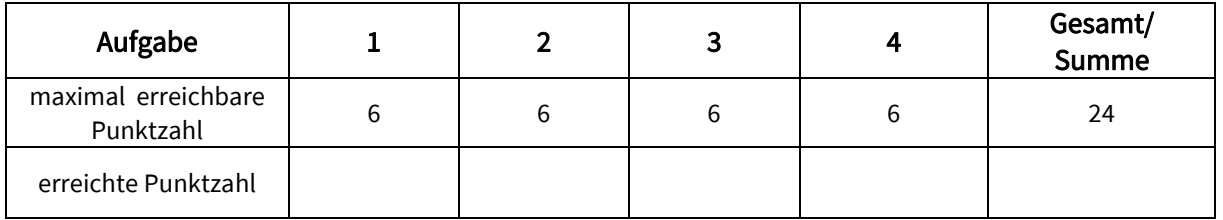

Bewertung /Note:\_\_\_\_\_\_\_\_\_\_\_\_\_\_\_\_\_\_\_\_\_\_\_\_\_\_\_\_\_\_\_\_\_\_\_\_

Datum der Bewertung:\_\_\_\_\_\_\_\_\_\_\_\_\_\_\_\_\_\_\_\_\_\_\_\_\_\_\_\_\_\_\_

Unterschrift Prüfende/r:\_\_\_\_\_\_\_\_\_\_\_\_\_\_\_\_\_\_\_\_\_\_\_\_\_\_\_\_\_\_\_\_

Matrikelnr.:

#### Bearbeitungshinweise:

- Tragen Sie Ihre Matrikelnummer sowie Ihren Vor- und Nachnamen auf dem Deckblatt ein. Versehen Sie bitte zusätzlich jede Seite mit Ihrer Matrikelnummer in dem oben rechts vorgesehenen Feld.
- Prüfen Sie die Vollständigkeit Ihrer Unterlagen. Die Klausur umfasst: Deckblatt, 4 Aufgaben (Seite 1-9) und die Muss-Regeln des Programmierstils.
- Für die Bearbeitung der Prüfungsklausur haben Sie 120 Minuten zur Verfügung.
- Verwenden Sie keinen Bleistift oder Rotstift für Ihre Lösungen.
- Schreiben Sie Ihre Lösungen jeweils auf den freien Teil der Seite unterhalb der Aufgabe bzw. auf die leeren Folgeseiten. Sollte dies nicht möglich sein, so vermerken Sie, auf welcher Seite die Lösung zu finden ist. Sollte der zur Verfügung stehende Platz nicht ausreichen, können Ihnen die Aufsichtspersonen weiteres durch das Prüfungsamt gestempeltes Papier aushändigen.
- Streichen Sie ungültige Lösungen deutlich durch! Sollten Sie mehr als eine Lösung zu einer Aufgabe abgeben, so wird nur eine davon korrigiert – und nicht notwendig die Bessere.
- Die Prüfungsklausur ist komplett mit Deckblatt und allen Aufgaben- und Lösungsblättern abzugeben.
- Für die Prüfungsklausur sind neben Schreibutensilien keine weiteren Hilfsmittel zugelassen.
- Es sind maximal 24 Punkte erreichbar. Sie haben die Klausur bestanden, wenn Sie mindestens 12 Punkte erreicht haben.

### Aufgabe 1 (6 Punkte)

Gegeben ist das Programm WasPassiert.

```
program WasPassiert(input, output);
   var
   e:real;
   a:real;
begin
   readln(e);
  a := 0;while (e \geq 1) do
   begin
     e := e - 1;
    a := a + 1; end;
  writeln(a);
end.
```
Geben Sie eine Problemspezifikation an, die durch das Programm WasPassiert gelöst wird. Wählen Sie dabei den Wertebereich der Eingabe so allgemein wie möglich. Seinen Sie beim Wertebereich der Ausgabe so restriktiv wie möglich.

Eingabe: Ausgabe: Nachbedingung:

# Kurs 01613 "Einführung in die imperative Programmierung"

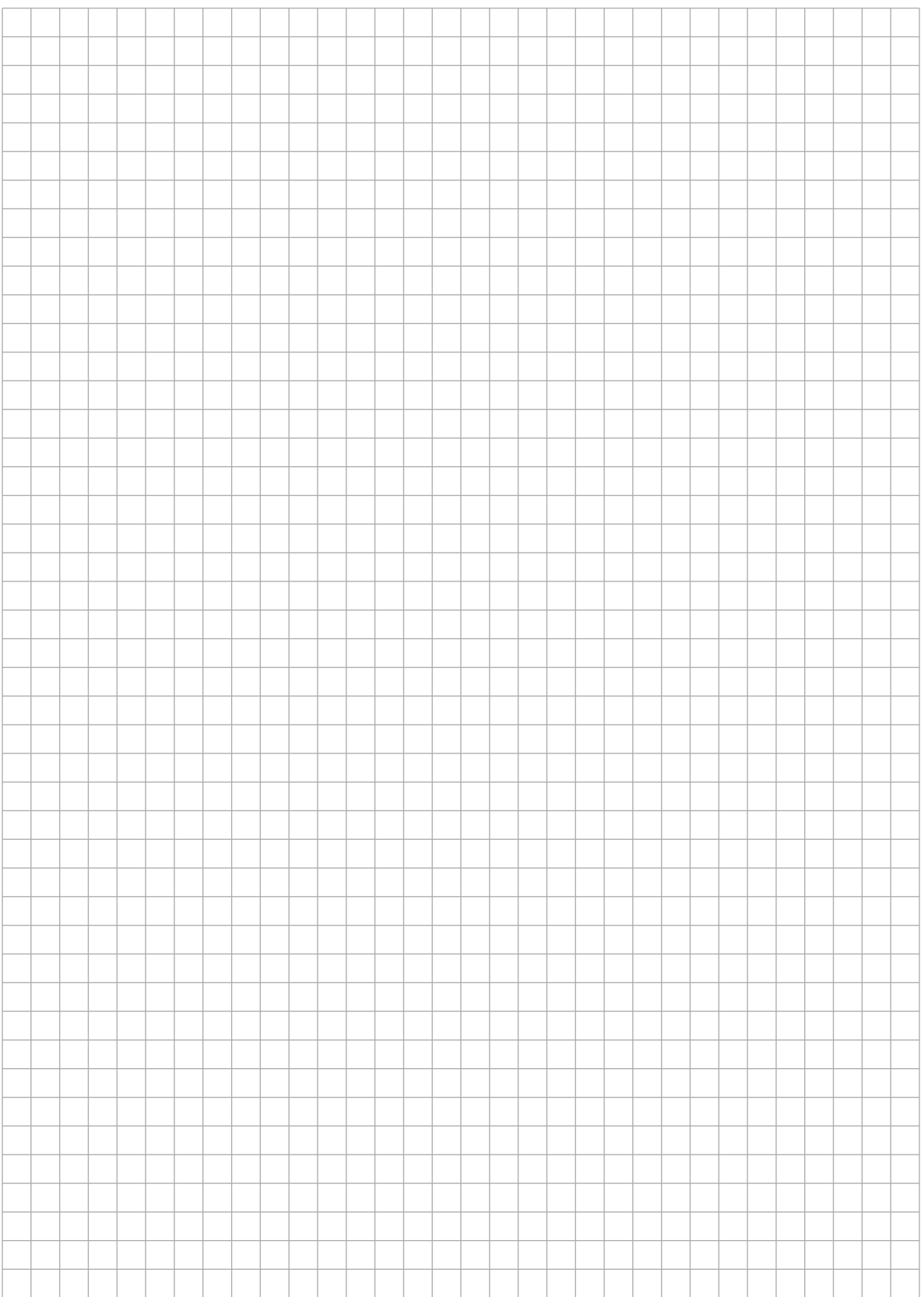

#### Aufgabe 2 (6 Punkte)

Gegeben sind die folgenden Typendefinitionen, die Prozedur x und die StapelListe A.

```
type
tRefStapelListe = ^ tStapelListe;
tStapelListe = record
                     wert:integer;
                     next:tRefStapelListe;
                      stapel:tRefStapelListe
                   end;
procedure x(A: tRefStapelListe);
   var
   S:tRefStapelListe;
   T:tRefStapelListe;
   T2:tRefStapelListe;
begin
  S := A;T := A^{\wedge} \cdot \text{next};T2 := A; while T <> nil do
   begin 
     while (S <> T) AND (S^.wert <> T^.wert) do
     begin
       S := S^{\wedge}.\text{next} end;
      if S <> T then
     begin
       T2^{\wedge}.next := T^{\wedge}.next;
        while S^.stapel <> nil do
        begin
          S := S^{\wedge}.stepel end;
        S^.stapel := T;
        T^.next := nil;
       T := T2^{\wedge} \cdotnext
      end
      else
     begin
       T2 := T;T := T^{\wedge} \cdot \text{next} end;
     S := A end
end;
```
Matrikelnr.: \_\_\_\_\_\_\_\_\_\_\_\_\_\_\_\_\_\_\_\_\_\_\_\_\_\_\_\_

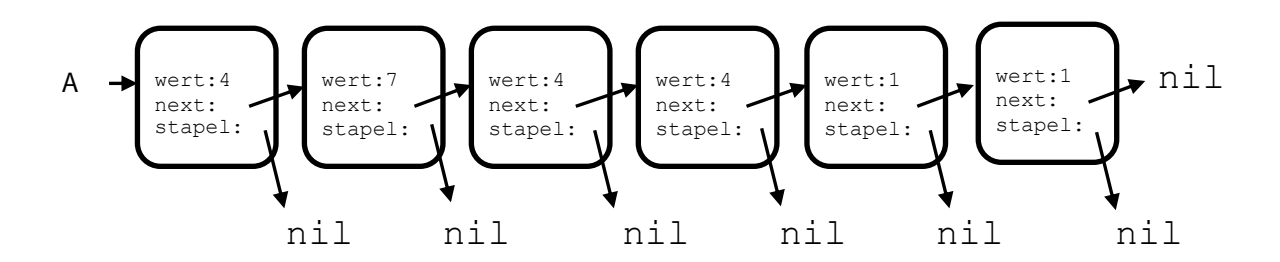

Aufgabe: Wie sieht die Stapelliste A nach dem Aufruf x (A) aus?

 $\,$  A

## Aufgabe 3 (6 Punkte)

Gegeben sind die folgenden Typendefinitionen für einen Baum aus Zahlen und die Funktion x.

```
tRefBinBaum = ^tBinBaum;
tBinBaum = record
               wert:integer;
               li:tRefBinBaum;
               re:tRefBinBaum
            end;
```
Die Funktion x erfüllt die folgende Aufgabe: Zu jedem Blatt des Baumes gibt es einen Weg von der Wurzel zu diesem Blatt. Für jeden Weg kann man die Summe der Werte der Knoten auf dem Weg berechnen und wir nennen diese Summe den Wert des Weges. Die Funktion gibt den maximalen Wert aller Wert der Wege zurück.

Beispiel: Wird der folgende Baum übergeben, so existieren drei Wege deren Werte sich wie folgt berechnen:

 $1 + 3 + 5 + 1 = 10$  $1 + 2 + 9 = 12$  $1 + 2 + 7 = 10$ 

Die Funktion gibt in diesem Beispiel 12 zurück.

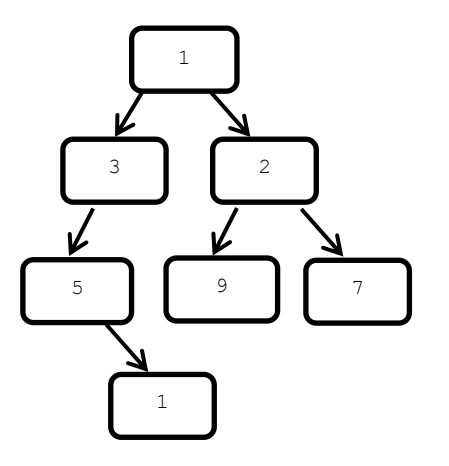

Matrikelnr.: \_\_\_\_\_\_\_\_\_\_\_

Aufgabe: Hier finden Sie die Funktion x. Die Funktion x ist jedoch noch unvollständig. Ergänzen Sie sie passend, an den grau eingefärbten Stellen, jeweils um eine Zeile.

```
function x(A:tRefBinBaum):integer;
```

```
 var
   l: integer;
   r: integer;
begin
   if A=nil then
   else
   begin
     l:=x(A^{\wedge}.li);r:=x(A^{\wedge}.re);
     if l > r then
     begin
      end
      else
     begin
      end
   end
end;
```
### Aufgabe 4 (6 Punkte)

Hier sehen Sie nochmals die Prozedur x aus Aufgabe 2. Auf der nächsten Seite finden Sie den kompakten Kontrollflussgraphen der Prozedur x. Der Graph enthält jedoch drei Fehler.

Aufgabe: Markieren Sie den einen falschen Pfeil und ergänzen Sie die zwei fehlenden Pfeile!

```
procedure x(A: tRefStapelListe);
   var
   S:tRefStapelListe;
   T:tRefStapelListe;
   T2:tRefStapelListe;
begin
  S := A;T := A^{\wedge} \cdot \text{next};T2 := A; while T <> nil do
   begin 
      while (S <> T) AND (S^.wert <> T^.wert) do
      begin
        S := S^{\wedge}.\text{next} end;
      if S <> T then
      begin
        T2^{\wedge}.next := T^{\wedge}.next;
         while S^.stapel <> nil do
        begin
          S := S^{\wedge}.stepel end;
         S^.stapel := T;
        T^{\wedge}.next := \texttt{nil};T := T2^{\wedge} \cdotnext
      end
      else
      begin
       T2 := T;T := T^{\wedge} \cdot \text{next} end;
     S := A end
end;
```
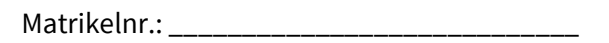

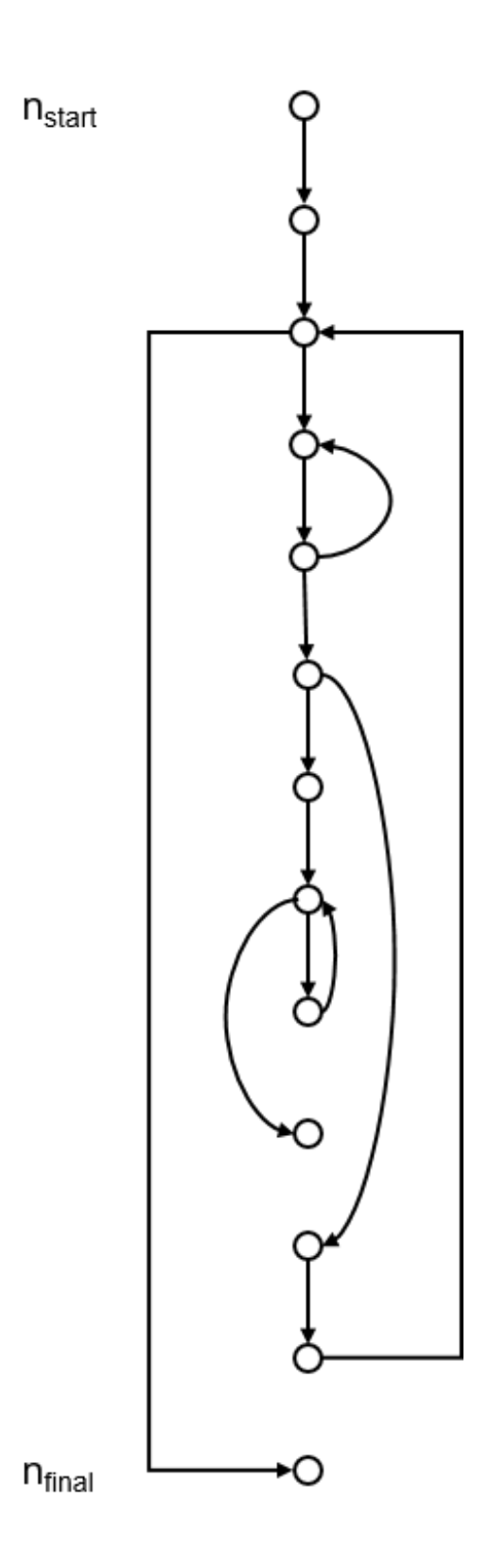

# Kurs 01613 "Einführung in die imperative Programmierung"

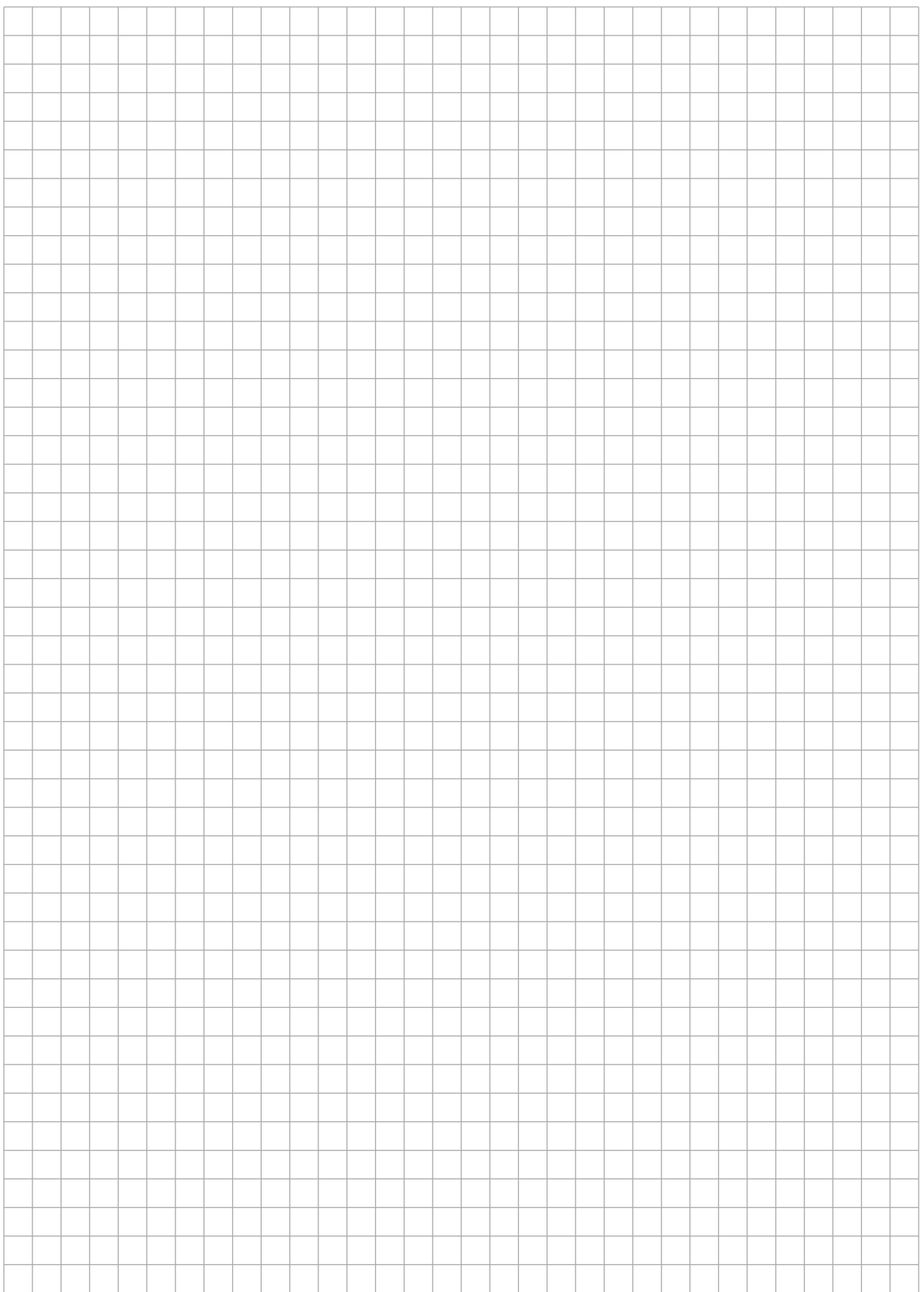

### Kurs 01613 "Einführung in die imperative Programmierung"

# Zusammenfassung der Muss-Regeln

- 1. Selbstdefinierte Konstantenbezeichner bestehen nur aus Großbuchstaben. Bezeichner von Standardkonstanten wie z.B. maxint sind also ausgenommen.
- 2. Typenbezeichnern wird ein t vorangestellt. Bezeichnern von Zeigertypen wird ein tRef vorangestellt. Bezeichner formaler Parameter beginnen mit in, io oder out.
- 3. Jede Anweisung beginnt in einer neuen Zeile. begin und end stehen jeweils in einer eigenen Zeile.
- 4. Anweisungsfolgen werden zwischen begin und end um eine konstante Anzahl von 2-4 Stellen eingerückt. begin und end stehen linksbündig unter der zugehörigen Kontrollanweisung, sie werden nicht weiter eingerückt.
- 5. Anweisungsteile von Kontrollanweisungen werden genauso eingerückt.
- 6. Im Programmkopf wird die Aufgabe beschrieben, die das Programm löst.
- 7. Jeder Funktions- und Prozedurkopf enthält eine knappe Aufgabenbeschreibung als Kommentar. Ggf. werden zusätzlich die Parameter kommentiert.
- 8. Die Parameter werden sortiert nach der Übergabeart: Eingangs-, Änderungs- und Ausgabeparameter.
- 9. Die Übergabeart jedes Parameters wird durch Voranstellen von in, io oder out vor den Parameternamen gekennzeichnet.
- 10. Das Layout von Funktionen und Prozeduren entspricht dem von Programmen.
- 11. Jede von einer Funktion oder Prozedur benutzte bzw. manipulierte Variable wird als Parameter übergeben. Es werden keine globalen Variablen manipuliert.
- 12. Jeder nicht von der Prozedur veränderte Parameter wird als Wertparameter übergeben. Lediglich Felder können auch anstatt als Wertparameter als Referenzparameter übergeben werden, um den Speicherplatz für die Kopie und den Kopiervorgang zu sparen. Der Feldbezeichner beginnt aber stets mit dem Präfix in, wenn das Feld nicht verändert wird.
- 13. Pascal-Funktionen werden wie Funktionen im mathematischen Sinne benutzt, d.h. sie besitzen nur Wertparameter. Wie bei Prozeduren ist eine Ausnahme nur bei Feldern erlaubt, um zusätzlichen Speicherplatz und Kopieraufwand zu vermeiden.
- 14. Wertparameter werden nicht als lokale Variable missbraucht.
- 15. Die Laufvariable wird innerhalb einer for-Anweisung nicht manipuliert.
- 16. Die Grundsätze der strukturierten Programmierung sind strikt zu befolgen.